Kotlin 1.4 Online Event

## Kotless Kotlin Serverless Framework Vladislav Tankov

## Introduction to serverless

A few words on the hottest topic

#### Serverless is

a cloud-computing execution model in which the cloud provider runs the server and dynamically manages the allocation of machine resources

Wikipedia

#### Basically, it means

- 1. Take small elements stateless functions
- 2. Combine them with events to make an application
- 3. Run the application in the cloud

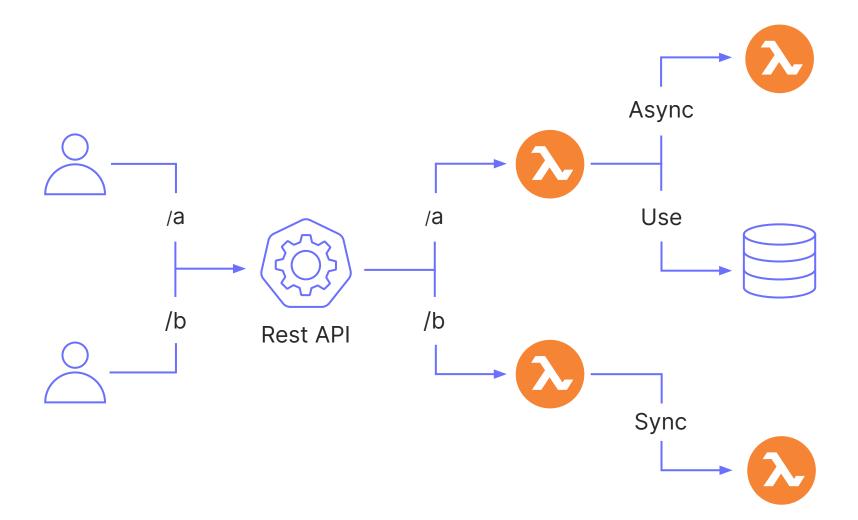

#### Why?

#### Pros of serverless

- Pay per request
- Scale up to thousands of CPUs
- Fault-tolerant

#### No cons?

```
handler = "kotless.Lambda::handleRequest"
                                                                                                                                                                                                                                                                                                      runtime = "iava8"
                                                                                                                                                                                                                                                                                                      timeout = 30
                                                                                                                                                                                                                                                                                                      role = "${aws_iam_role.ktltst_lambda_role.arn}"
                                                                                                                                                                                                                                                                                                      memory size = 256
                                                                                                                                                                                                                                                                                                      environment = {
                                                                                                                                                                                                                                                                                                              variables = "${var._long_envvars}"
                                                                                                                                                                                                                                                                                                    resource "aws_lambda_permission" "_long" {
Tons of configuration!
                                                                                                                                                                                                                                                                                                       statement id = "AllowAPIGatewavInvoke"
                                                                                                                                                                                                                                                                                                      action = "lambda:InvokeFunction"
                                                                                                                                                                                                                                                                                                      function_name = "${aws_lambda_function._long.arn}"
                                                                                                                                                                                                                                                                                                      principal = "apigateway.amazonaws.com"
                                                                                                                                                                                                                                                                                                      source_arn =
                                                                                                                                                                                                                                                                                                     "${aws_api_gateway_deployment.ktltst_example_deployment.executi
                                                                                                                                                                                                                                                                                                    resource "aws_api_gateway_resource" "_long" {
                                                                                                                                                                                                                                                                                                      parent_id = "${aws_api_gateway_rest_api.ktltst_example_rest_api.ktltst_example_rest_api.ktltst_ex
                                                                                                                                                                                                                                                                                                      rest_api_id = "${aws_api_gateway_rest_api.ktltst_example_rest_
                                                                                                                                                                                                                                                                                                      path_part = "long"
```

resource "aws lambda function" " long" {

resource "aws\_api\_gateway\_method" "\_long" {

http\_method = "ANY"
authorization = "NONE"

rest\_api\_id = "\${aws\_api\_gateway\_rest\_api.ktltst\_example\_rest\_

rest\_api\_id = "\${aws\_api\_gateway\_rest\_api.ktltst\_example\_rest\_
resource\_id = "\${aws\_api\_gateway\_method.\_long.resource\_id}"
http method = "\${aws\_api\_gateway\_method.\_long.http\_method}"

resource id = "\${aws api gateway resource. long.id}"

resource "aws\_api\_gateway\_integration" "\_long" {

s3\_bucket = "\${aws\_s3\_bucket.ktltst\_lambda\_s3.bucket}"
s3\_key = "\${aws\_s3\_bucket\_object.ktltst\_bucket\_object.key}"
source code hash = "\${base64sha256(file("../build/libs/kotless

function name = "Handler long"

Could it be simpler?

### Kotlin Serverless Framework

Let's change the game (at least for the Web)

@Get("/hello-world")

fun helloWorld(): String {

return "Hello World"

Deduce configuration from code

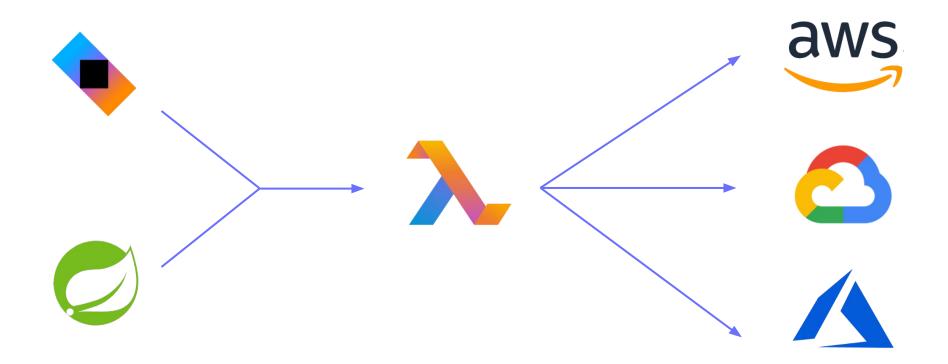

#### Infrastructure in Code

- Write the code with the framework of your choice
- Choose a Cloud platform to use
- Let Kotless do the deployment for you

#### Code only

```
@Get("/hello-world")
fun helloWorld(): String {
   return "Hello World"
}
```

#### What is in the box?

Current state of the project

#### What is in the box?

- Number of supported frameworks
- Each of them can be deployed to the cloud
- With the target runtime of your choice

#### Supported frameworks

- Ktor
- Spring Framework
- Kotless's own DSL

#### Supported clouds

- Amazon Web Services
- In development
  - Google Cloud Platform
  - Microsoft Azure

#### Supported runtimes

- Kotlin/JVM
- GraalVM
- In development
  - Kotlin/JS

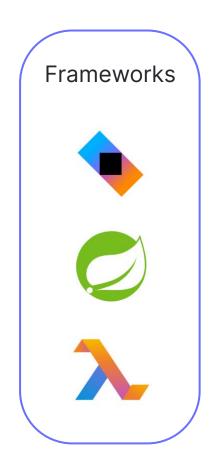

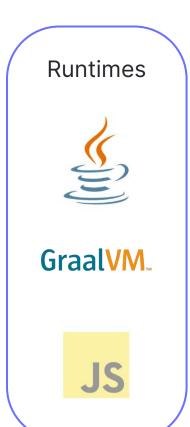

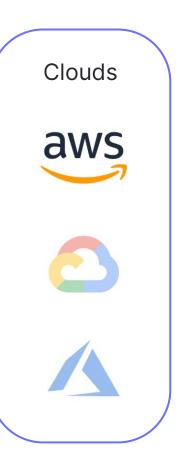

And even local starts!

#### Local development

- Local emulation of Cloud services
- Ability to debug serverless applications
- No cloud account required to try it

#### Summing it up

- Choose the runtime that best meets your needs
- Write an application with your favorite framework
- Test and debug it locally
- Deploy an application to your pr

#### How does it work?

A bit of internals

#### Under the hood

- Parse an application
- Generate a cloud-agnostic Schema
- Transpile the Schema to a Terraform
- Perform the deployment

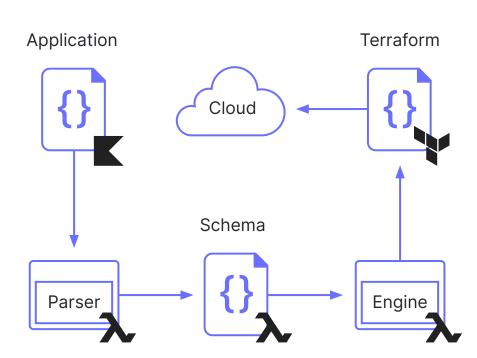

#### Cloud integration

- Permissions are granted via
   Cloud-specific annotations
- Events also work via annotations

```
@DynamoDBTable("table", ReadWrite)
object URLStorage {
   fun getByCode(code: String): String {
        ...
   }
}
```

## Demo

Better than a thousand words

#### What is next?

Future plans

#### In development

- Cloud Platforms
  - Google Cloud Platform
  - Microsoft Azure
- Runtimes
  - GraalVM
  - Kotlin/JS

#### Future plans

- IntelliJ IDEA plugin
  - Remote logs tailing
  - Debugging
- Cloud-specific extensions
  - Authentication
  - Events
- And lots more!

# Thanks! Have a nice Kotlin